## **Übergabe-Protokoll für ein Kommunikationssystem**

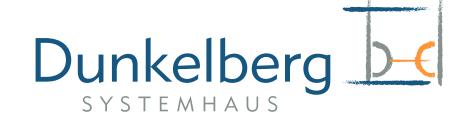

Bereitstellung – Inbetriebnahme - Einweisung

## Fachfirma: **Dunkelberg Systemhaus GmbH, Sägewerkstr. 9, 75181 Pforzheim-Eutingen**  Kunde: **Auftragsnummer:**

Vertrag:

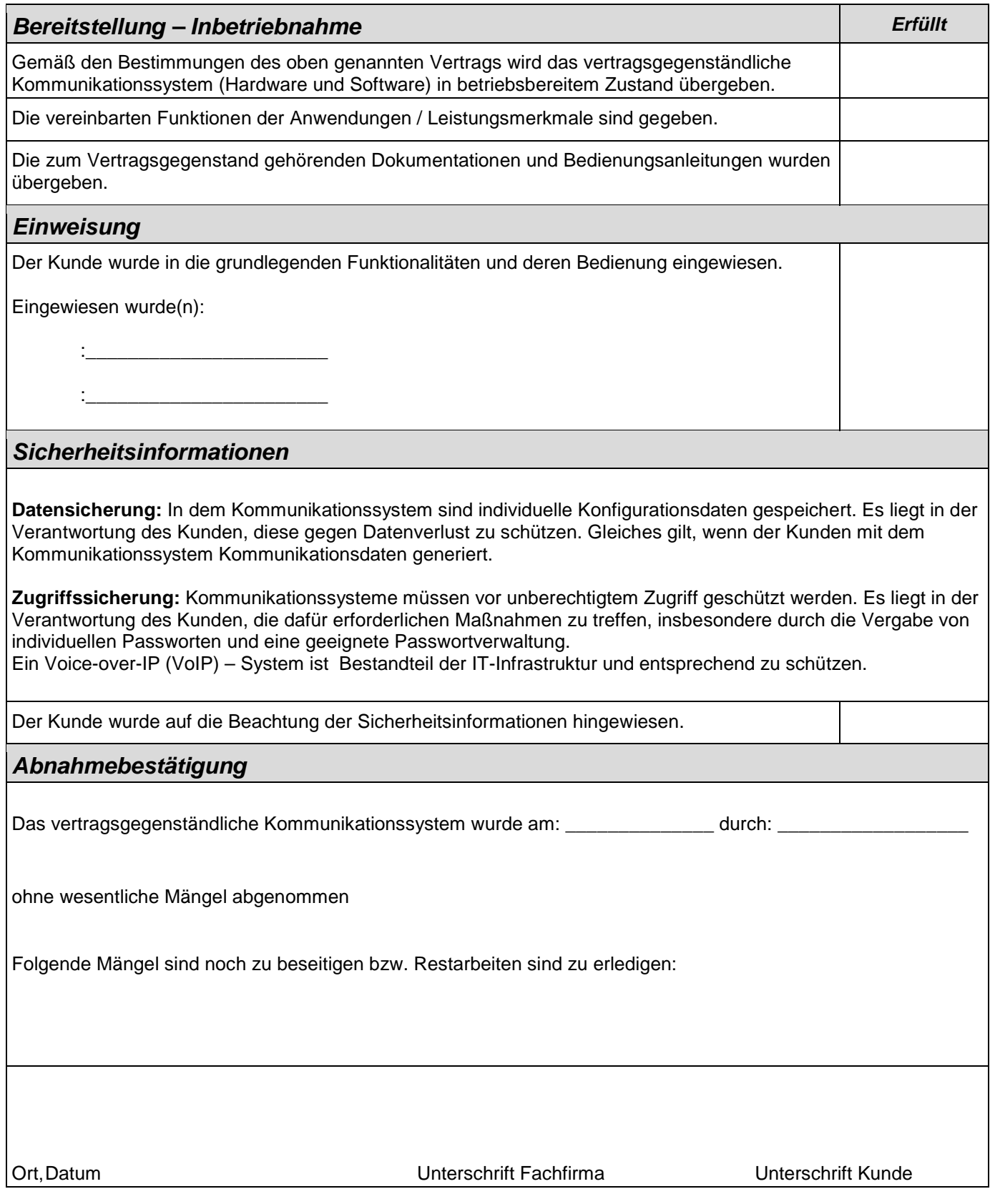

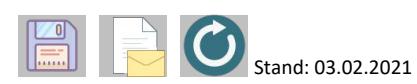